**Department of Information Systems and Operations Management** 

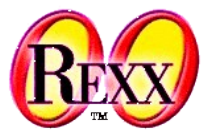

### **JSON (JavaScript Object Notation) with json.cls (Introduced with ooRexx 5.0)**

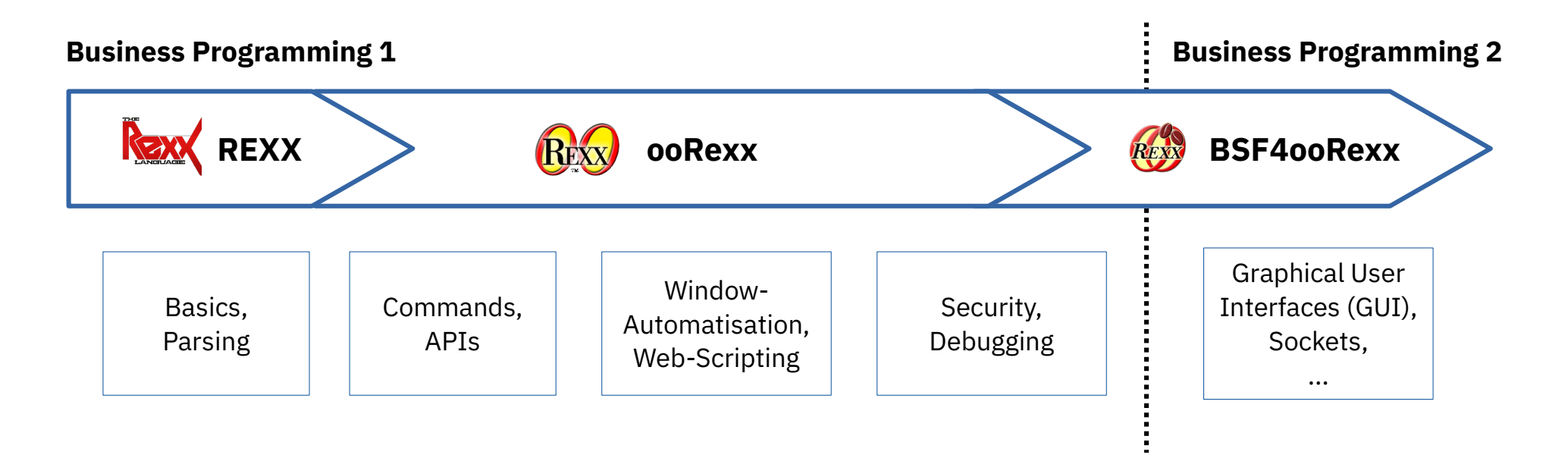

Vienna University of Economics and Business • Welthandelsplatz 1, D2-C • A-1020 Vienna Prof. Rony G. Flatscher

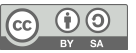

### **Overview**

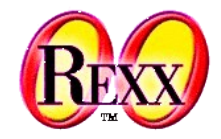

- Introduction to **JSON** and the ooRexx package **json.cls**
	- Introduced with ooRexx 5.0.0
	- ooRexx 5.1.0 improves it
		- Generates JSON boolean types, supports all collection classes
		- Adds a legible rendering of JSON text
		- The 5.1.0 version can be used to replace deployed 5.0.0 versions
- Nutshell examples
- Roundup

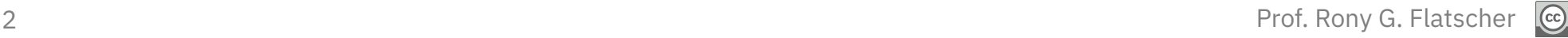

## **JSON Encoded Data from Wikipedia**

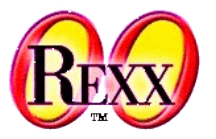

- Defined in the beginning of the 2000 to ease exchange of structured data via the Internet with JavaScript
- **JSON**
	- Acronym for "JavaScript Object Notation"
	- JSON-Datatypes
		- *Object* a collection of comma separated name-value pairs (a Map) in curly brackets
		- Array an ordered list of comma separated values in square brackets
		- *String* a quoted sequence of UTF-8 characters
		- *Boolean* true or false
		- *Number* any number
		- *null* (void) null
	- cf. https://www.json.org/, https://en.wikipedia.org/wiki/JSON

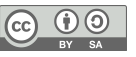

## **The ooRexx package json.cls**

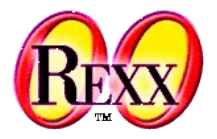

- Introduced with ooRexx 5.0.0, improved in ooRexx 5.1.0
- Needs to be required, such that its public class JSON becomes accessible (::requires "json.cls")
	- Explicitly supplies JSON Boolean values with .json~true and .json~false which behave like ooRexx .true and .false (can be used as ooRexx Booleans as well)
- Class methods for reading/writing JSON data directly from/to file
	- fromJsonFile(path2file), returns a Rexx object representing the JSON data
	- toJsonFile path2file, rexxObject [, legible] ), where legible is .false (default) or .true
- Class (and instance) methods for turning an ooRexx object into a JSON string or a JSON string into an ooRexx object
	- toJson(rexxObject [, legible]), where legible is .false (default) or .true
- $_4$   $\qquad$   $-$  fromJson(jsonString), returns a Rexx collection object with the JSON data  $_{\rm{cher}}$

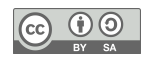

## **Example of JSON Encoded Data (Legible)**

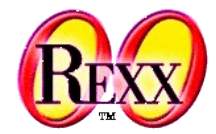

● Cf. Wikipedia https://en.wikipedia.org/wiki/JSON (2024-05-05)

```
{
  "first_name": "John",
  "last_name": "Smith",
  "is_alive": true,
  "age": 27,
  "address": {
    "street_address": "21 2nd Street",
     "city": "New York",
     "state": "NY",
     "postal_code": "10021-3100"
  },
  "phone numbers": [
\frac{1}{2} "type": "home",
       "number": "212 555-1234"
     },
\frac{1}{2} "type": "office",
       "number": "646 555-4567"
     }
   ],
  "children": [
     "Catherine",
     "Thomas",
     "Trevor"
\Box,
    "spouse": null
}
```
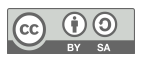

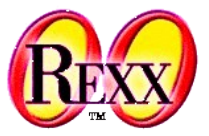

- Read JSON encoded data from file
	- Use Wikipedia's example
		- JSON encoded sample data is broken up into lines and indented for better legibility
		- Usually JSON encoded data is "minimized", i.e. does not contain ignorable whitespace meant for easying legibility and comprehensibility for humans
	- Result is an ooRexx *directory* object that contains all imported data
		- JSON arrays are represented (stored) as ooRexx *array* objects
		- JSON maps get represented (stored) as ooRexx *directory* objects
	- At the end the generated ooRexx *directory* object will be used to create a legible and a minimal JSON rendering of it

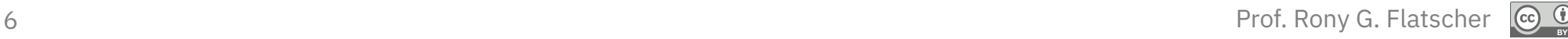

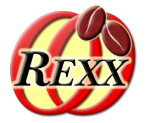

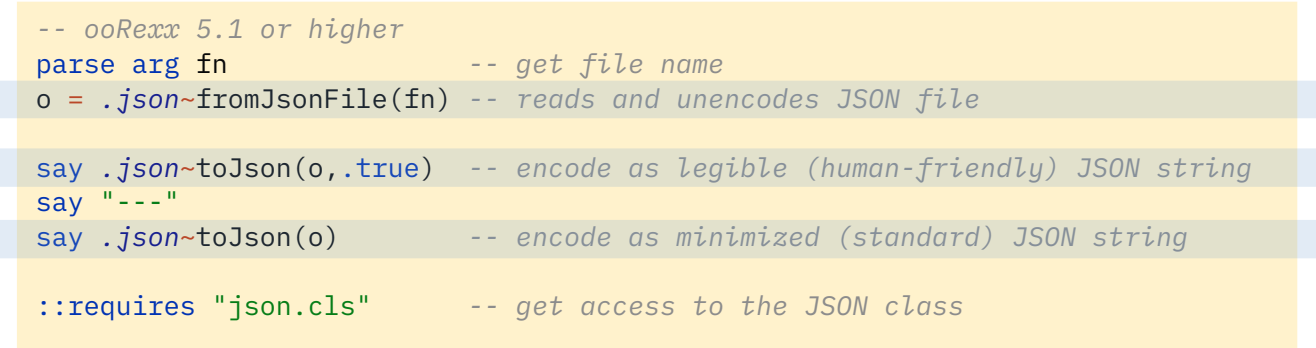

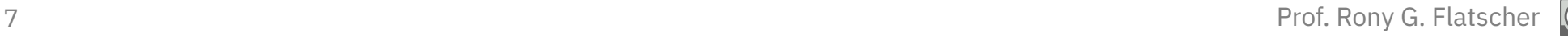

#### json\_01.rxj **Unencode and encode JSON Data (2/2)**

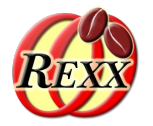

Output (note attributes are sorted by name to ease locating them): **rexx json\_01.rxj wikipedia.json** Wikipedia.json

```
{
  "first_name": "John",
  "last_name": "Smith",
  "is_alive": true,
  "age": 27,
  "address": {
    "street_address": "21 2nd Street",
    "city": "New York",
    "state": "NY",
     "postal_code": "10021-3100"
  },
   "phone_numbers": [
    \overline{5} "type": "home",
       "number": "212 555-1234"
    },
\frac{1}{2} "type": "office",
       "number": "646 555-4567"
 }
  ],
  "children": [
     "Catherine",
     "Thomas",
     "Trevor"
\Box,
   "spouse": null
}
```

```
{
    "address": {
       "city": "New York",
       "postal_code": "10021-3100",
       "state": "NY",
       "street_address": "21 2nd Street"
    },
    "age": 27,
    "children": [
       "Catherine",
       "Thomas",
       "Trevor"
    ],
    "first_name": "John",
   "is alive": true,
    "last_name": "Smith",
   "phone numbers": [
\overline{\mathcal{E}} "number": "212 555-1234",
           "type": "home"
       },
\overline{\mathcal{E}} "number": "646 555-4567",
           "type": "office"
\sim \frac{3}{5}\Box "spouse": null
}
```
--- {"address":{"city":"New York", "postal code": "10021-3100","state":"NY","street\_address":"21 2nd Street"},"age":27,"children": ["Catherine", "Thomas", "Trevor"], "first\_nam e":"John","is\_alive":true,"last\_name":"Smi th","phone\_numbers":[{"number":"212 555- 1234","type":"home"},{"number":"646 555- 4567","type":"office"}],"spouse":null}

```
Minimal (standard): 
– no white space characters
– no carriage-return characters
– no line-feed characters
```
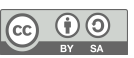

#### json\_02.rxj **Creating a JSON Encoding from ooRexx Data (1/2)**

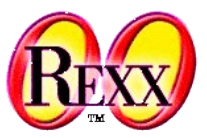

- The toJSON class method takes an ooRexx object to encode
- The example creates an ooRexx structure using an ooRexx relation object and an ooRexx array and demonstrates how to encode that data
	- Encoding to JSON demonstrates how a JSON Boolean value gets employed
	- The toJSON class method creates minimized encodings by default
	- An instance of the JSON class encodes for humans if toJSON's optional legible argument is set to .true

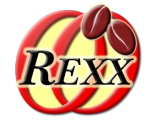

rel = *.relation*~new *-- create a relation (allows duplicates)* rel["WU"]="Vienna Business University" rel["Wien"]= ("Vienna", "Vienne") *-- English, French* rel["historical districts"] = *.list*~of(1190, 1090, 1020) rel["currently in district"] = 1020 rel["is older than Harvard"] = *.json*~false *-- a JSON false value*

say *.json*~toJson(rel) *-- encode as minimized JSON (standard)* say "---"

say *.json*~toJson(rel,.true)*-- encode as legible JSON (human-friendly)*

::requires "json.cls" *-- get access to the JSON class*

{"WU":"Vienna Business University","Wien": ["Vienna","Vienne"],"currently in district":1020,"historical districts": [1190,1090,1020],"is older than Harvard":false} --- { "WU": "Vienna Business University", "Wien": [ "Vienna", "Vienne" ], "currently in district": 1020, "historical districts": [ 1190, 1090, 1020 ], "is older than Harvard": false }

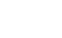

# **Roundup**

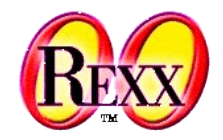

- ooRexx 5.0 introduced the Rexx package json.cls
	- Implements an ooRexx class named JSON
		- The fromJSON class and instance methods allow for turning JSON encoded string data into an ooRexx structure (collection)
		- The toJSON class and instance methods allow for encoding any ooRexx structure (collection) into a JSON string
- ooRexx 5.1 improves "json.cls"
	- Compatible with ooRexx 5.0 "json.cls" (hence no need to change programs)
	- Adds explicit support for JSON Boolean values
	- The attribute legible, if set to .true will encode JSON in a human friendly form
	- Adds utility class methods to directly read from (fromJsonFile(fileName)) or write to (toJsonFile(fileName, rexxObject, isLegible=.false)) files

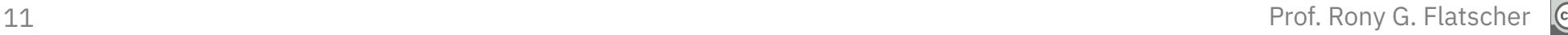

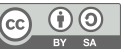